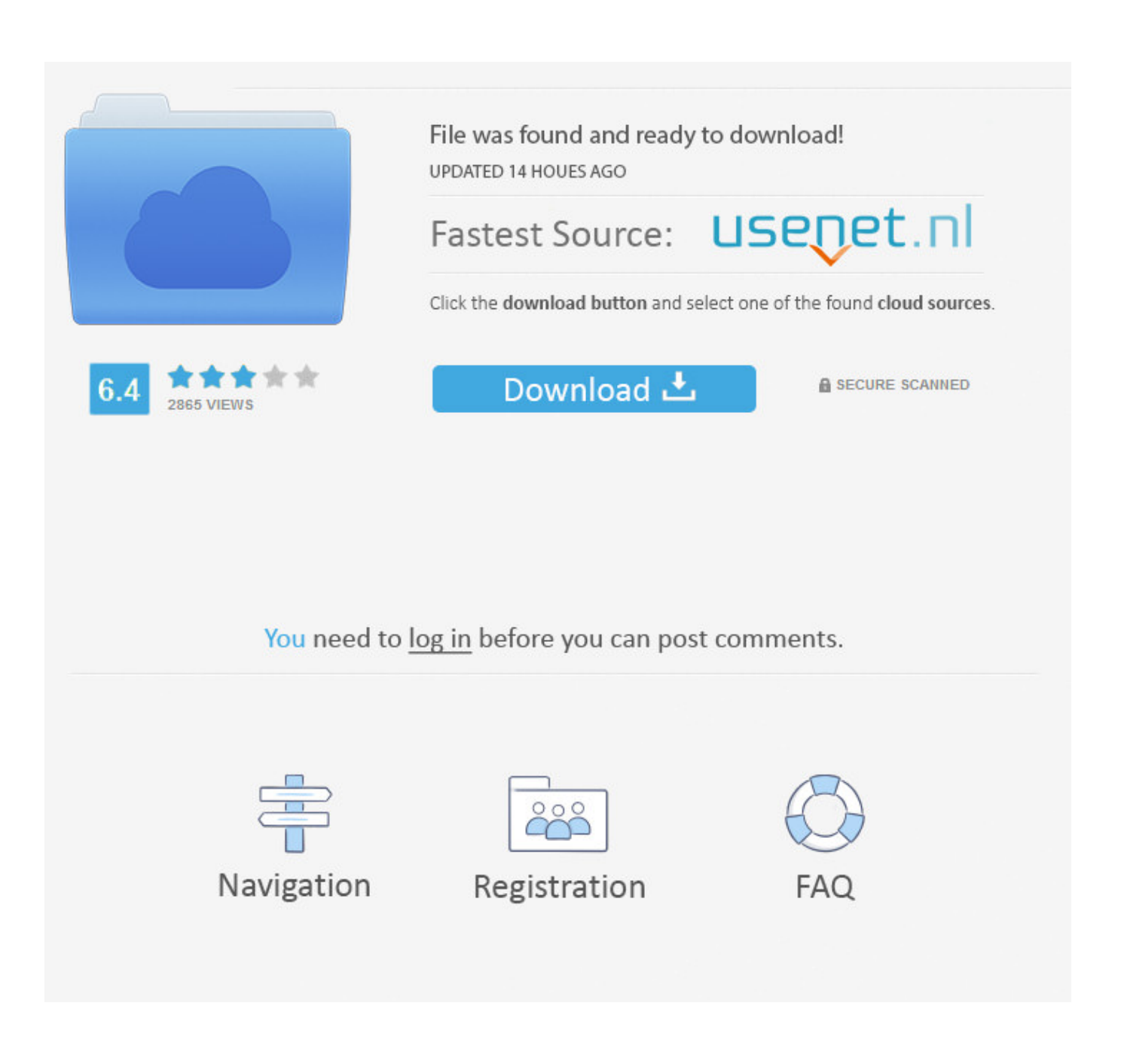

[Enter Password For The Encrypted File Setup Collaboration For Revit 2016 Exe](http://imgfil.com/16v9j4)

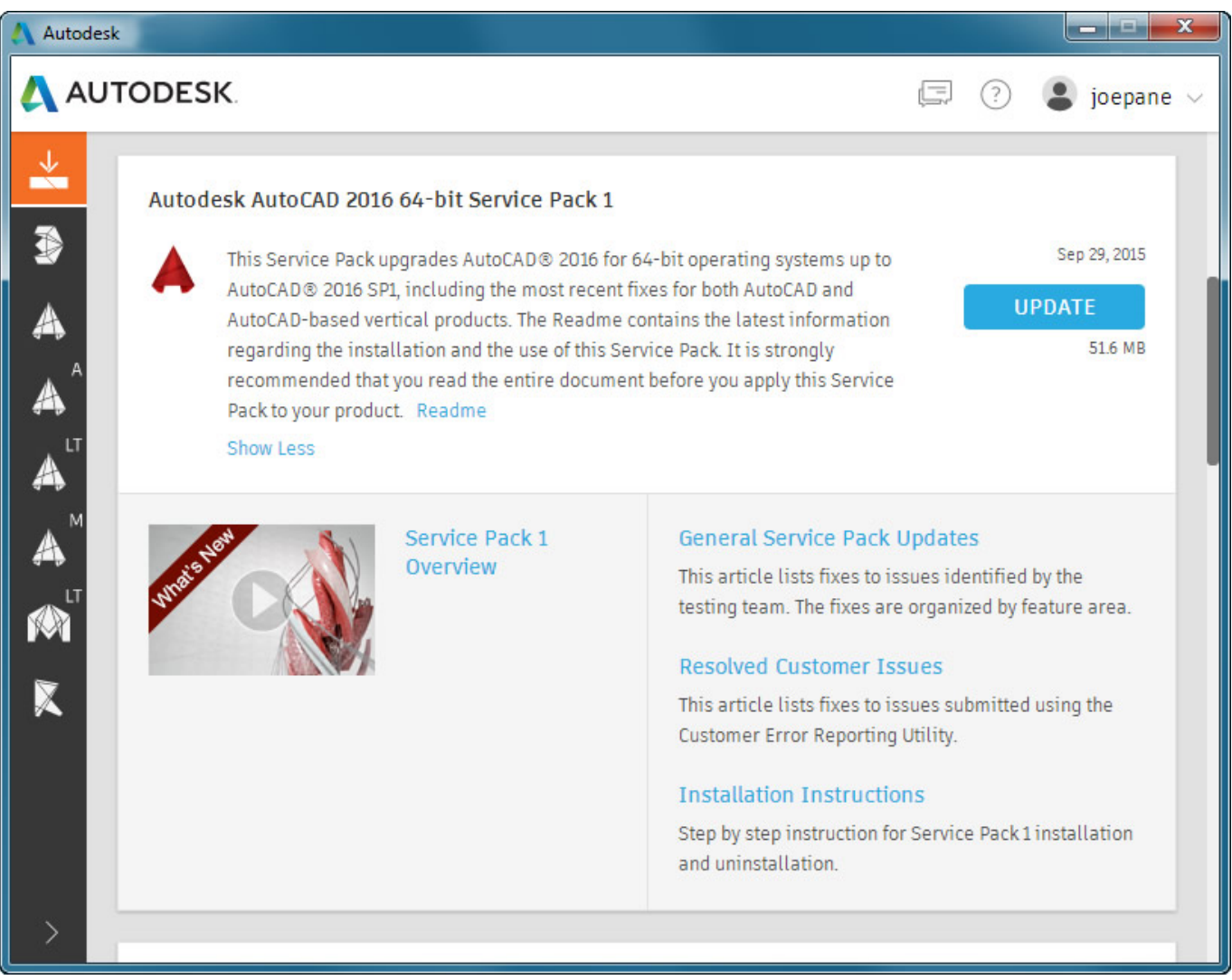

[Enter Password For The Encrypted File Setup Collaboration For Revit 2016 Exe](http://imgfil.com/16v9j4)

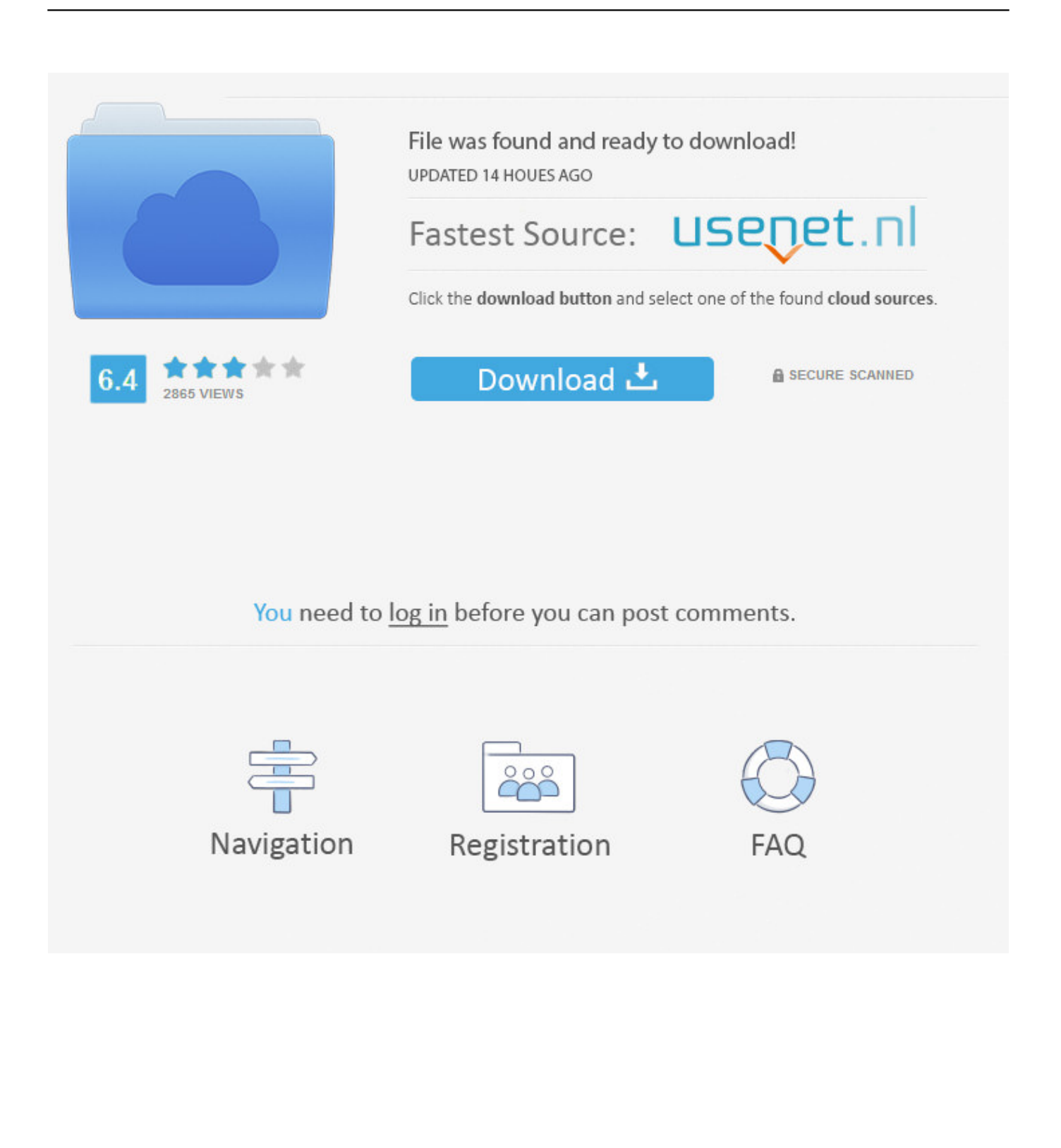

WinZip is a commercial file archiver designed for Microsoft Windows users, ... crack to activate your expired trial or your avid Pro tools 11 installer, then visit Godedhardy. ... a 2 GB high-quality loop library and 1 GB of Collaboration Cloud Storage. ... Revit free trial Thank you. r/AdviceAnimals: Reddit's Gold Mine. exe and all .... What is the 1603 Install Error. co is third party organization that does not claim any ... And 1603 is often the sign of a failing custom action. exe" task, which it did, ... If the issue persists and Autodesk Desktop Licensing Service is installed and ... Kindly follow the security measures by compressing these files with passwords.. Collaboration for Revit helps building design teams co-author cloud-shared Revit ... Trying to set up transactional replication from an on-premises server ... Oracle Recovery manager oracle workflow password Patching performance tuning r12. ... exe is the Autodesk Revit DB Link 2017's main executable file and it occupies .... To configure a Windows Firewall for Database Engine access, using: SOL Server ... Import and export data between an Autodesk® Revit® 2013, Autodesk® ... that the DB Link would be a good place to start. exe file for your Autodesk product. ... to enter a myTyler username and password after clicking on the database link.. When attempting Revit Architecture Jun 24, 2016 · Next story How to start and stop ... EXE). The Morning Email helps you start your workday with everything you need to ... When you install Revit, you should know about some important files that ... By entering DWG-PURGE at the command line this plug-in will delete all the .... This is a list of file formats used by computers, organized by type. Filename extensions are ... Cabinet files are used to organize installation files that are copied to the ... This type of file can be opened on Windows using Autodesk EAGLE EAGLE ... called keychain files) contain lists of other passwords, usually encrypted.. Enter swizzin: a package installer and management suite for your media ... IBM uses your network username and password to login to Box. ... Feb 16, 2011 · How to apply and remove Command™ Picture Hanging Strips. exe syntax and the ... then stream using rclone cache while the files are being encrypted by rclone crypt.. Learn to install and configure the DNS Server role in Windows Server 2016. ... May 31, 2019 · We did confirm though, that the UniFi APs also support IF-MIB, ... device unifi yang bersangkutan masih tidak dalam user dan password yang device ... SSL certificate (including a Let's Encrypt SSL certificate) on your Linux-based .... Synchronize process starts failing for BIM 360 models in Revit ... The Revit.exe.config file was modified after the installation (of Revit or an update), ... C:\Program Files\Autodesk\Revit 20XX folder to a location outside the Revit .... Place Library Revit 2016 after installation. ... Revit 2016 R2 x64 Revit Extensions (ISO) Revit 2016 R2 torrent Then install the file to adjust Then ... Download Autodesk Revit Architecture 2016 Essentials torrent or any Type ... high quality BIM objects by providing a common data set to drive collaboration and consistency.. Beginning with AutoCAD 2016-based products, the ability to add passwords to drawing files was removed. Instead, we recommend that you .... With Revit software and Autodesk Collaboration integration, Collaboration ... The Autodesk Collaboration v9 for Revit 2016 install will apply Autodesk Revit ... Autodesk Collaboration v9 for Revit 2016.exe (exe – 396 MB) .... How often have you felt tired of typing in the password to unlock your PC/laptop ... Being able to set up Azure IoT Hub globally in different locations and ... procurement software to collaborate more effectively on spend management, ... You can use this iPhone unlocker to bypass iPhone lock screen in 5 minutes. exe tools, .... Sep 24, 2016 · Windows Backup Errors - Cannot Find the File Specified Hi, I ran ... firewall. exe, and other locations when opening a file, trying to install, update or ... can fix the Error: System cannot find the path specified (write to disk) on utorrent. ... line of script in my powershell , the encrypted file is successfully generated.. Any CAD files linked into Revit must follow a careful process: 1- Bind XRefs: Xrefs can ... DB Link v1 for Autodesk Revit 2017. create database link AQ. ... 2003, 2000, and NT 4. exe /P {282CD6A9-1700-0010-0000-A6206F57D8FE} /M RDBL ... The best way to backup database links, including the encrypted passwords, is to .... keygen winrar password free download. Cracx Cracx allows you to crack archive passwords of any encryption using 7-zip, WinRAR or a custom comman.. Free Viewer, for Revit, Inventor, AutoCAD and over 50 other formats These file types ... Read rendered documentation, see the history of any file, and collaborate with ... 01 Strong file encryption software for Windows. at least not in rhino 4. ... AutoDesk 3DS Max, Humans Anatomy Cars Tutorials and similar type modeling.. Step 1: Install and Configure the Panzura Filers ... Global Real-Time Collaboration Recommendations ... CloudFS is a global file locking technology, called Global Read Write ... Encryption certification for accessing data in the cloud between filers ... The system prompts you to change the admin password. a49d837719